## **インターネット出願の流れ**

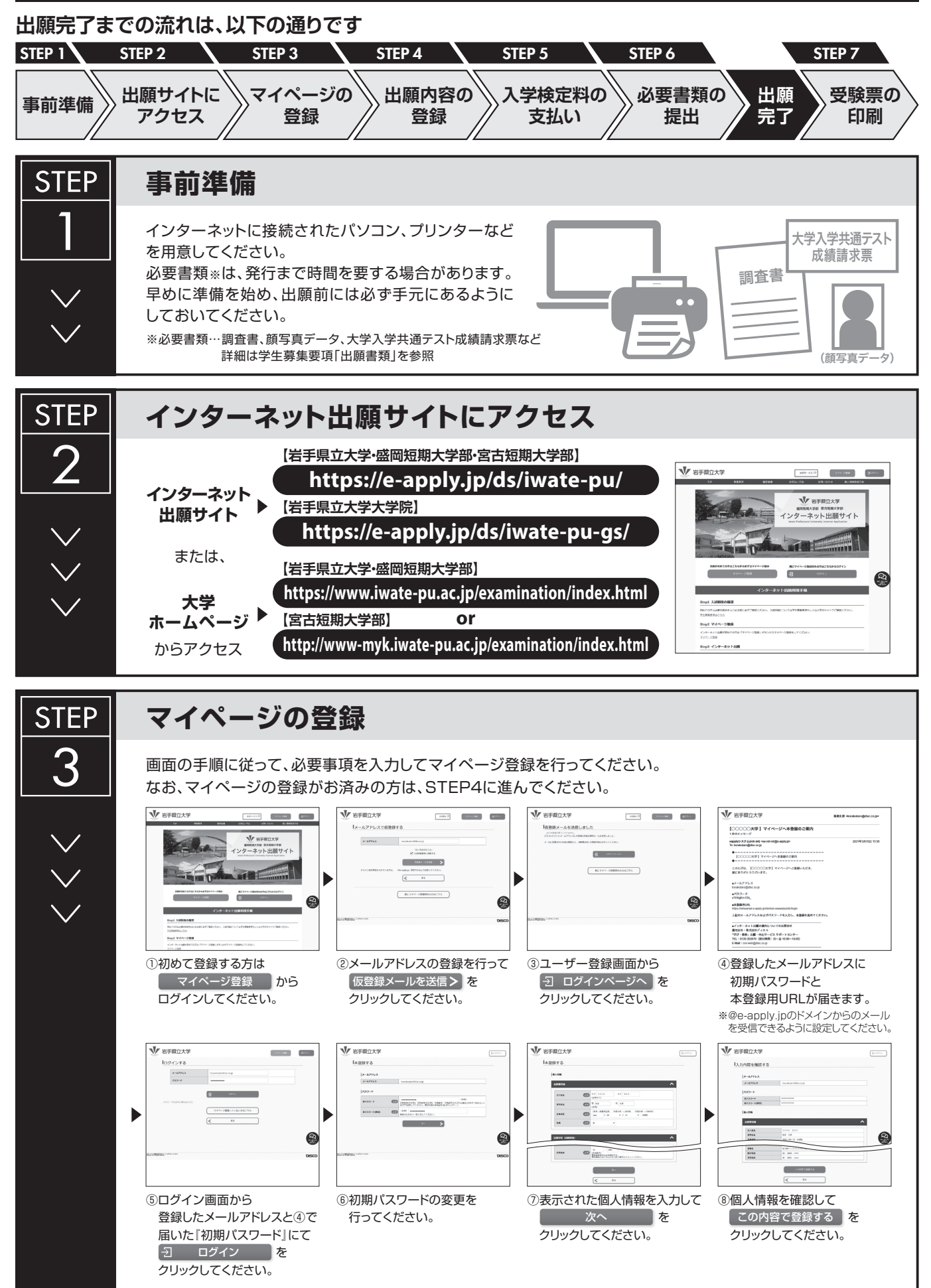

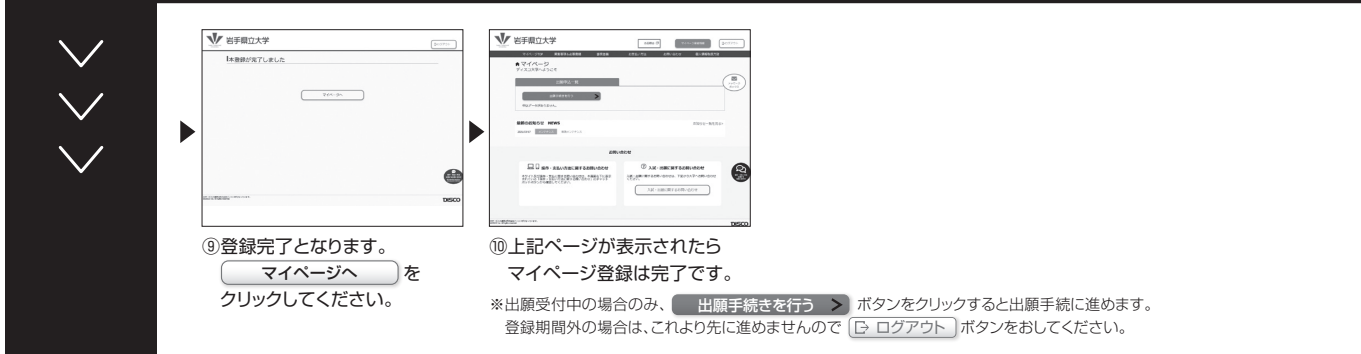

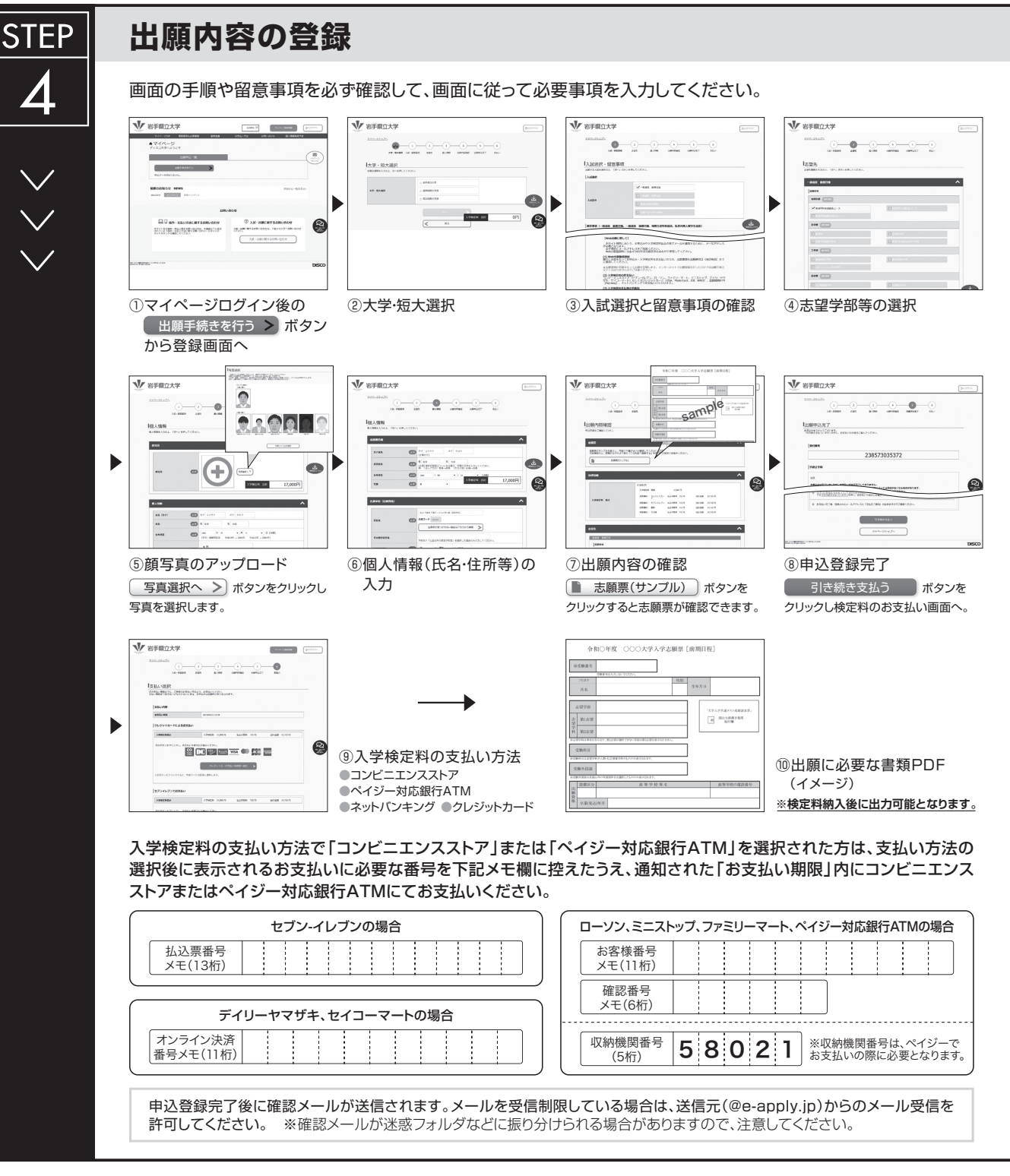

**申込登録完了後は、登録内容の修正・変更ができませんので誤入力のないよう注意してください。ただし、入学検定料支払い前であれば正しい出願 内容で再登録することで、実質的な修正が可能です。**

※「入学検定料の支払い方法」でクレジットカードを選択した場合は、出願登録と同時に支払いが完了しますので注意してください。

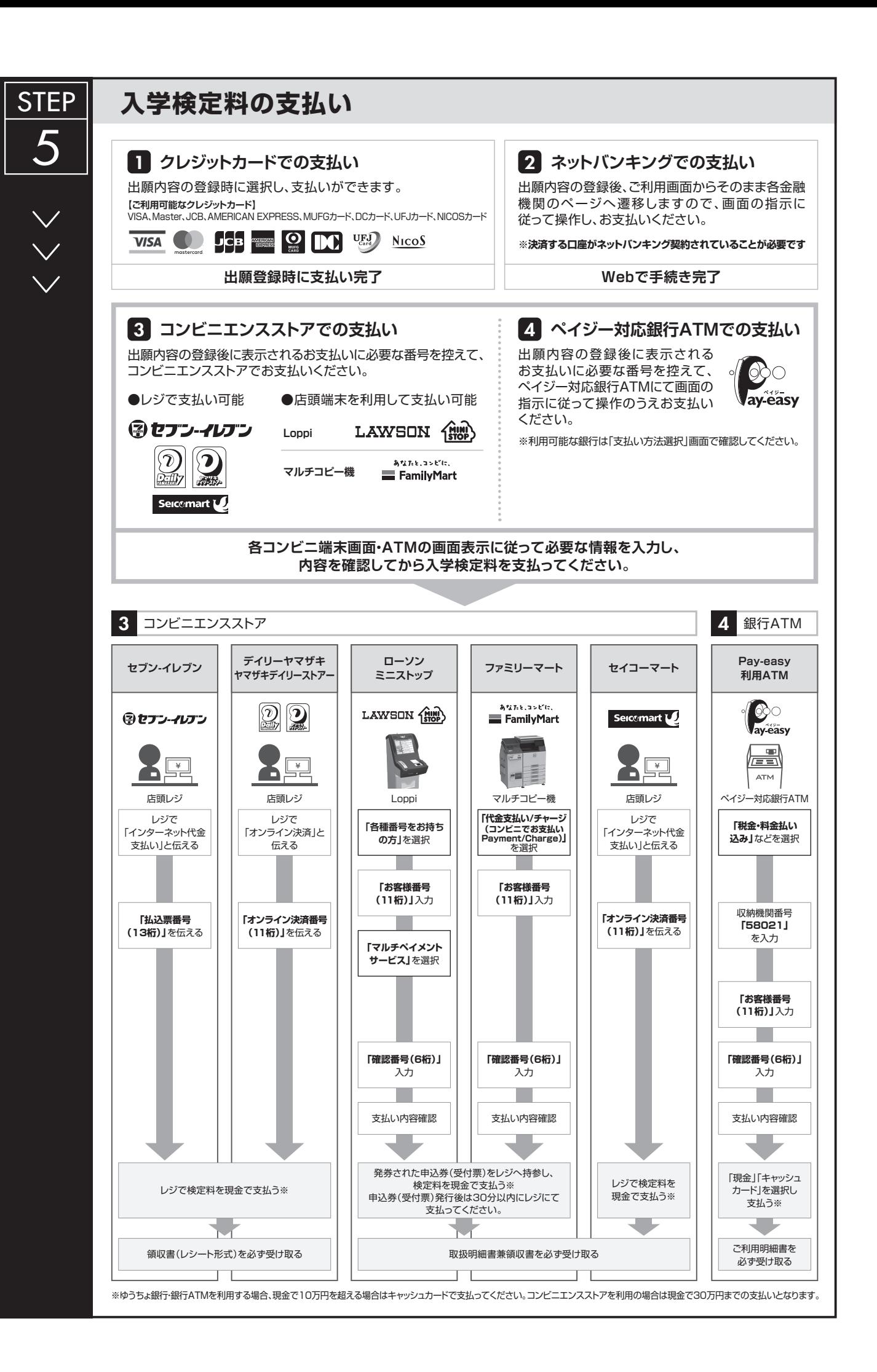

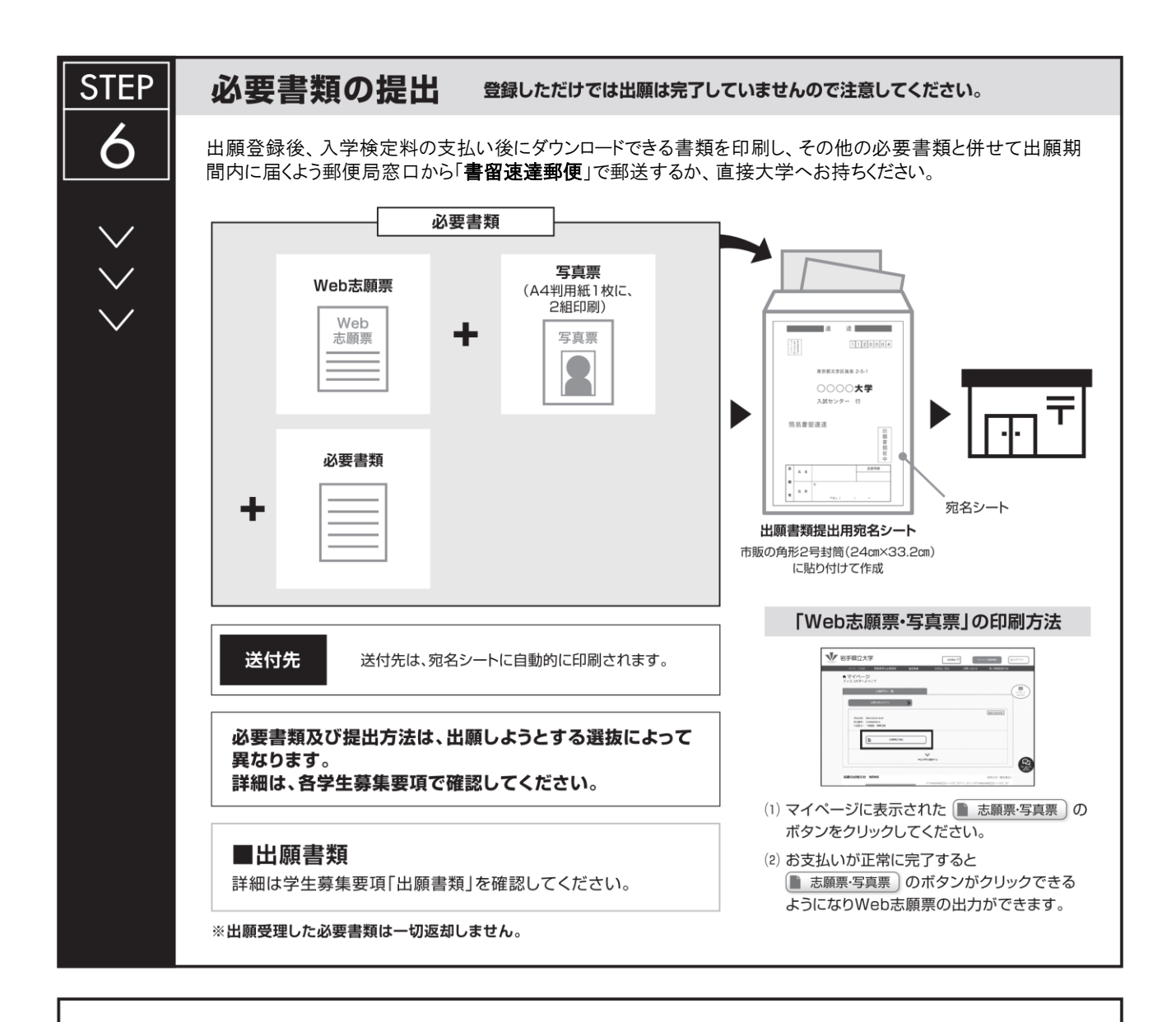

## 〈出願完了〉

出願時の 注意点

インターネット出願は24時間登録可能ですが、出願手続はインターネット出願サイトでの登録完了後、 入学検定料を支払い、必要書類を郵送するか、直接大学へお持ちになることで完了となります。 登録が完了しても出願書類の提出期限に書類が届かなければ出願を受理できませんので注意してください。

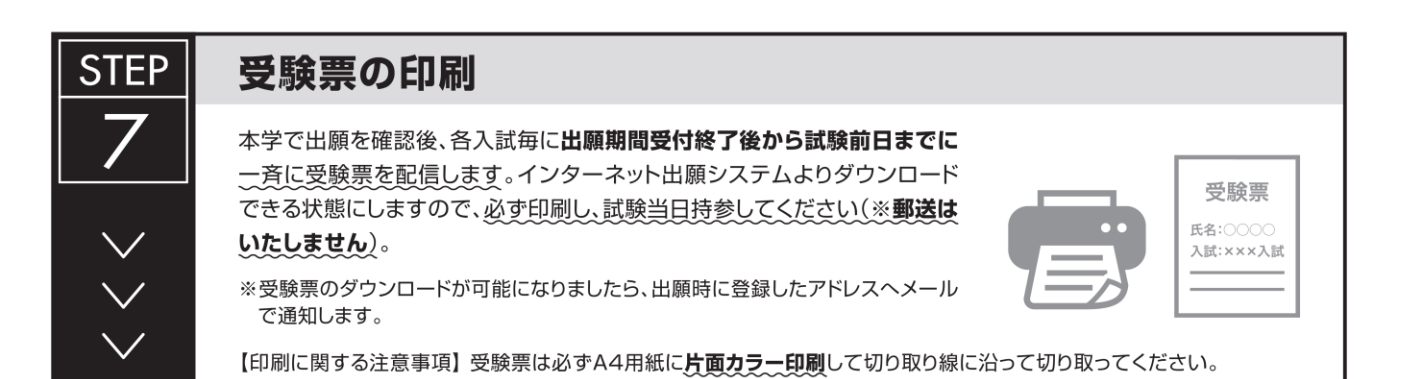